# Example: Bootstrap Estimation of a Sampling Distribution

## **Example with Poisson data**

The National Institute of Standards and Technology conducted a study to evaluate a method for measuring concentration of asbestos (a cancer-causing substance). Their procedure involves counting the number of asbestos fibers captured in several regions of a filter. Here are the resulting asbestos fiber counts from the study:

31, 29, 19, 18, 31, 28, 34, 27, 34, 30, 16, 18, 26, 27, 27, 18, 24, 22, 28, 24, 21, 17, 24

The sample mean is  $\bar{x} = 24.9$ 

We adopt a Poisson model for these data:  $X_i \sim \text{Poisson}(\lambda)$ 

The maximum likelihood estimate is  $\hat{\lambda}_{MLE} = \bar{x} = 24.9$ 

Here is code to obtain a bootstrap-based estimate of the sampling distribution of  $\hat{\lambda}_{MLE}$ .

```
# the dplyr package contains the sample_n function,
# which we use below to draw the bootstrap samples
library(dplyr)
# observed data: 23 counts of asbestos fibers
sample_obs <- data.frame(
  fiber_count = c(31, 29, 19, 18, 31, 28, 34, 27, 34, 30, 16, 18, 26, 27, 27, 18, 24,
                  22, 28, 24, 21, 17, 24)
)
# number of observations in sample_obs
n \le -23# how many bootstrap samples to take, and storage space for the results
num_bootstrap_samples <- 10^4
bootstrap_estimates <- data.frame(
  estimate = rep(NA, num_bootstrap_samples)
)
# draw many samples from the observed data and calculate mean of each simulated sample
for(i in seq_len(num_bootstrap_samples)) {
  ## Draw a bootstrap sample of size n with replacement from the observed data
  bootstrap_resampled_obs <- sample_obs %>%
    sample_n(size = n, replace = TRUE)
  ## Calculate mean of bootstrap sample
  bootstrap_estimates$estimate[i] <- mean(bootstrap_resampled_obs$fiber_count)
}
```
### **Plot of bootstrap estimate of sampling distribution**

• Note that this is centered at  $\hat{\lambda}_{MLE}$  based on our sample, not at the true  $\lambda$  – but it should otherwise look similar to the actual sampling distribution (if we think  $n = 23$  is large enough).

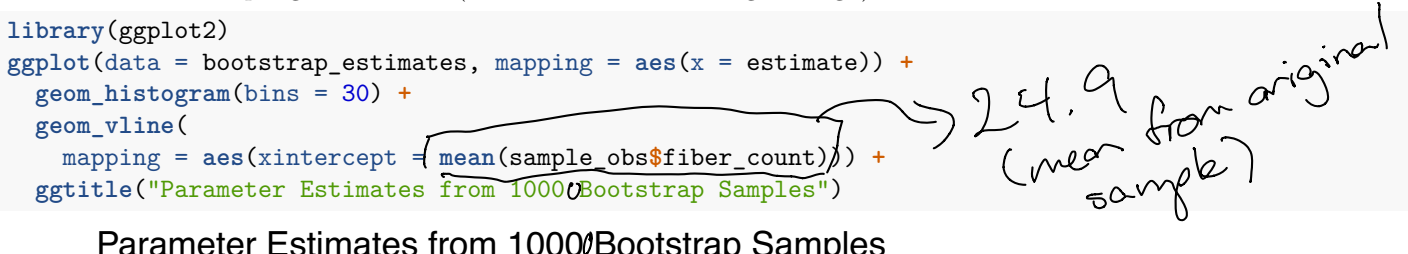

# Parameter Estimates from 10000Bootstrap Samples

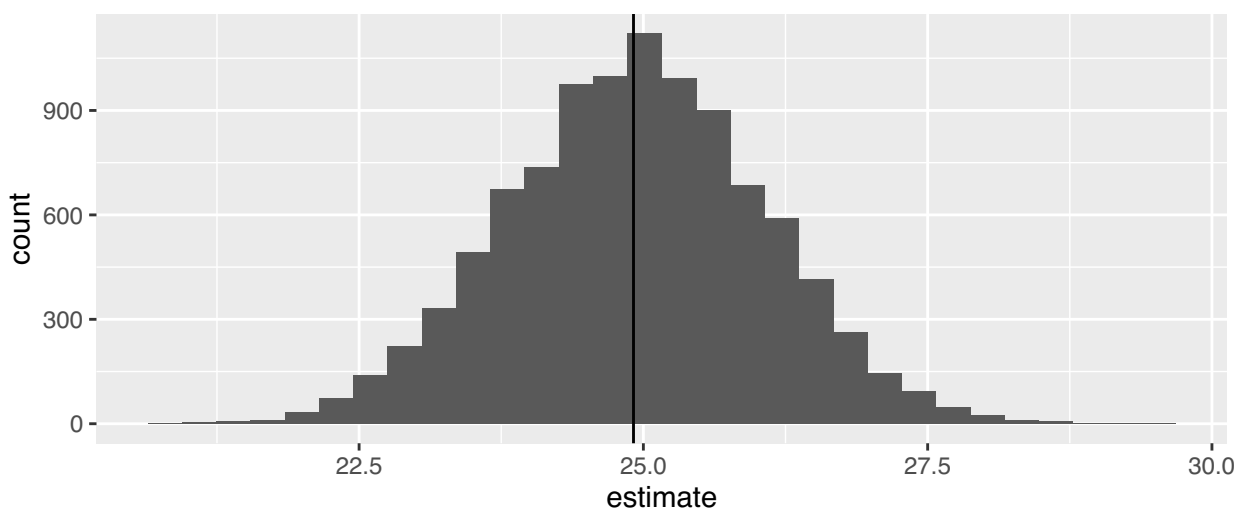

### **Bootstrap Estimate of Bias:**

Actual bias is  $E(\hat{\lambda}_{MLE}) - \lambda$ , which we have shown to be 0 previously

Estimate bias by (Average of bootstrap estimates) – (Estimate from our actual sample) =  $\frac{1}{B}\sum_{i=1}^{b} \hat{\lambda}^{(b)} - \hat{\lambda}_{MLE}$ **mean**(bootstrap\_estimates**\$**estimate) **- mean**(sample\_obs**\$**fiber\_count)

#### ## [1] 0.01425217

### **Bootstrap Standard Error:**

**sd**(bootstrap\_estimates**\$**estimate)

## [1] 1.12311